# Портал УЦН

Специализированный сайт, на котором любой оператор связи может подать заявление на доступ к ресурсам Ростелекома на объектах проекта устранения цифрового неравенства (УЦН)

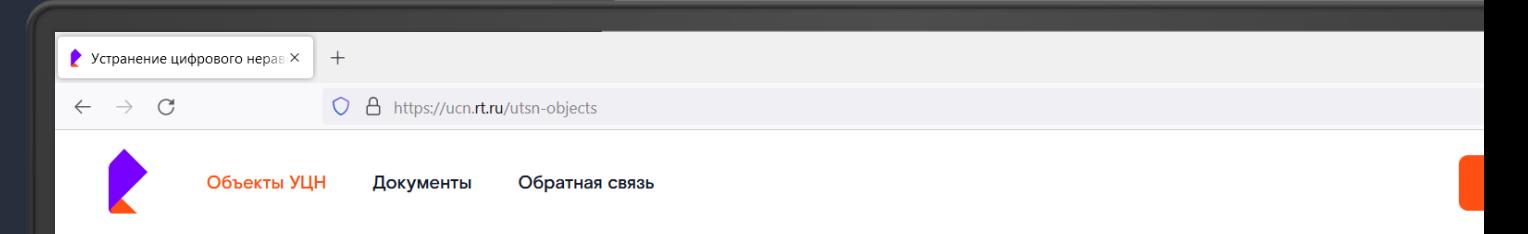

#### Информация об объектах УЦН ПАО «Ростелеком»

Здесь вы можете запросить доступ к сервисам ПАО «Ростелеком» на объектах устранения цифрового неравенства (УЦН). Для быстрого поиска объекта введите в поисковую строку его адрес и подайте заявление на доступ. С перечнем доступных услуг и тарифов можно ознакомиться в разделе Документы.

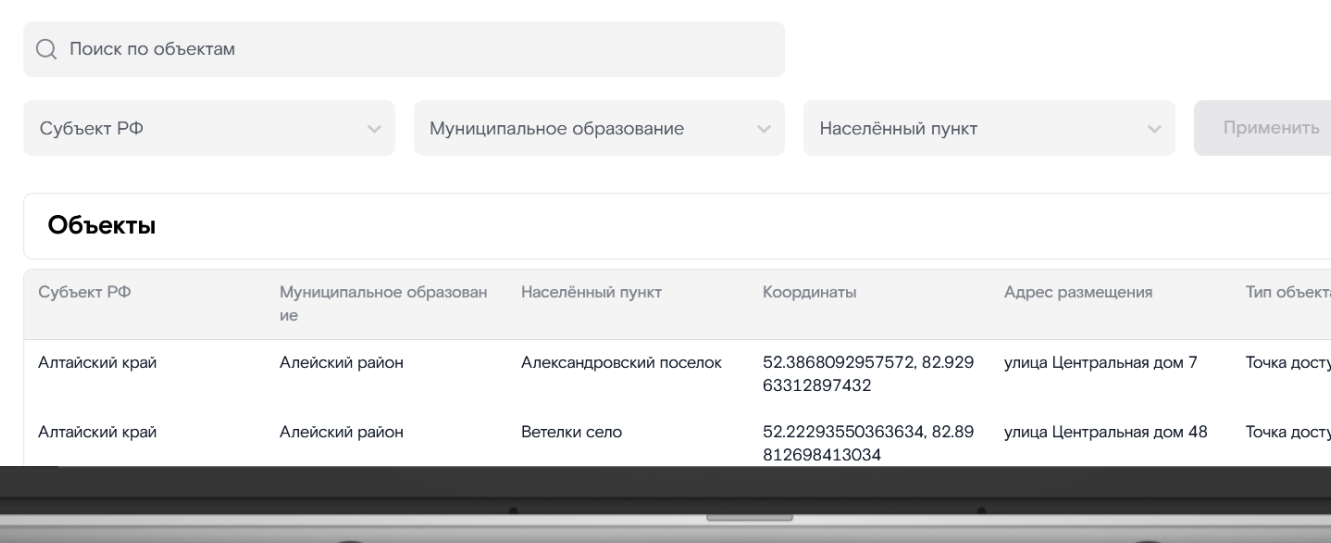

# Портал УЦН Задачи и возможности

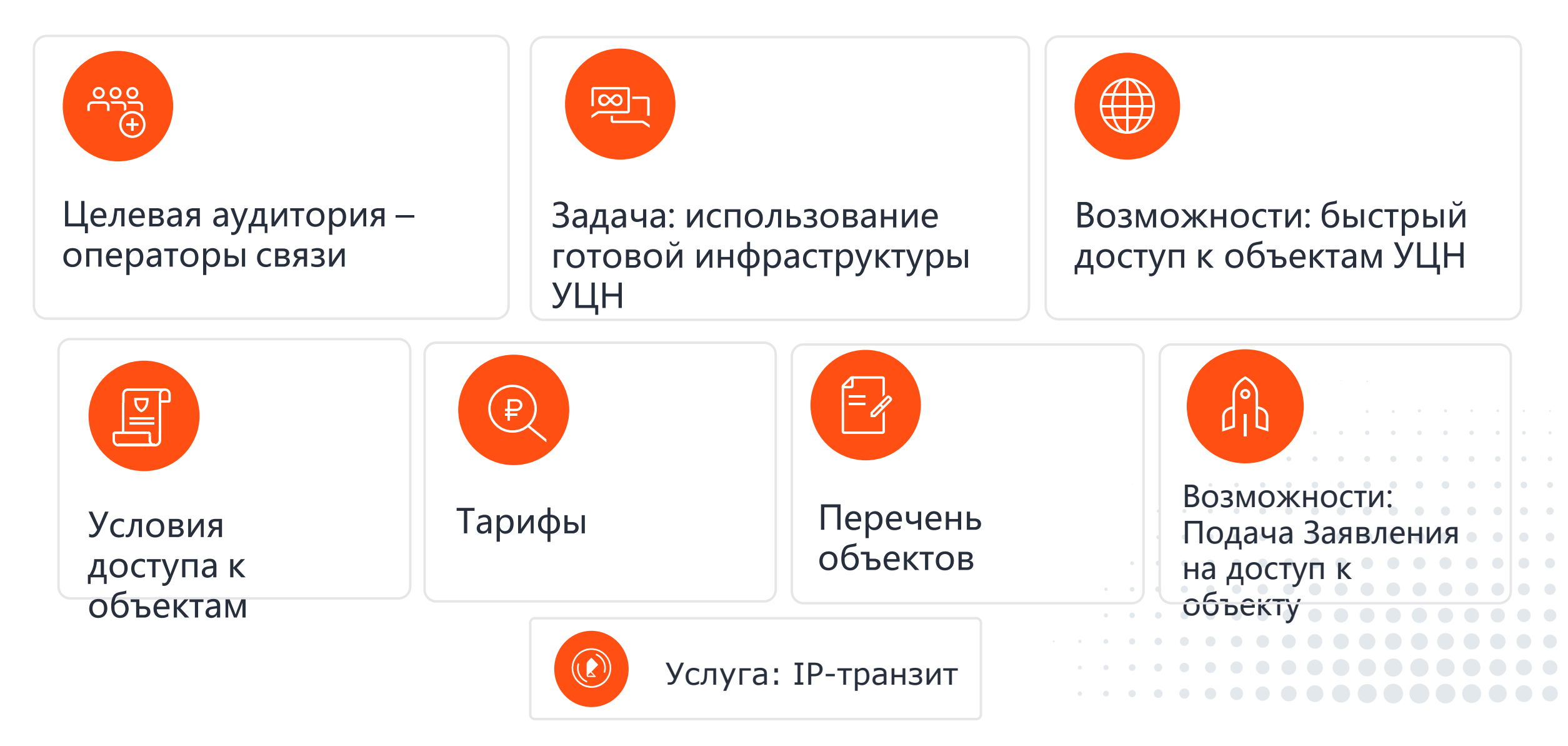

# Портал УЦН Адрес портала

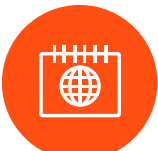

Работает с 18.08.2022

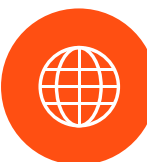

Свыше 16 000 точек

Выбор услуги

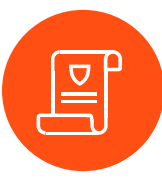

Прозрачные тарифы – в удаленных НП, как в административных центрах субъектов РФ

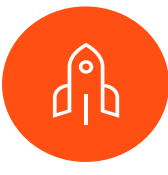

Поиск Объекта

Сроки проработки ТВ — не более 10 р. д.!

> Направлени е

Заявления

КП

# **ucn.rt.ru**

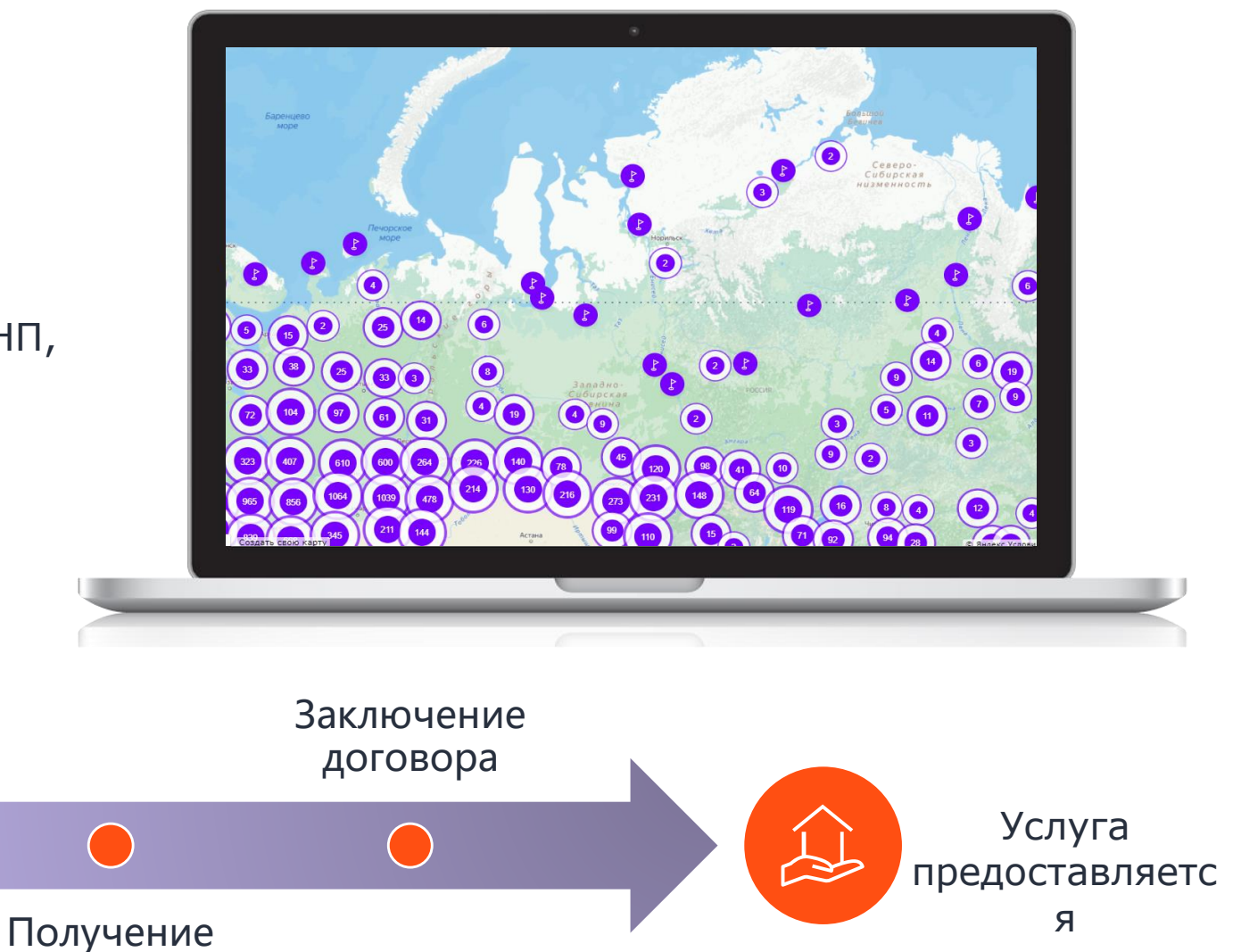

### Статистика за год

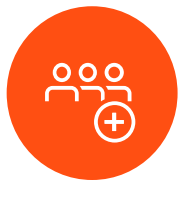

5 436 уникальных пользователя

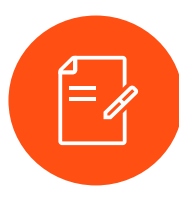

Свыше 750 Заявлений

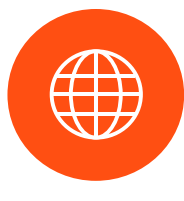

Услуга предоставляется в 97 точках

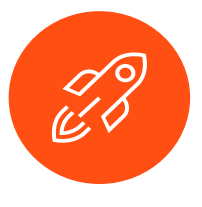

Подача Заявления – не более 10 минут

Адрес портала **ucn.rt.ru**

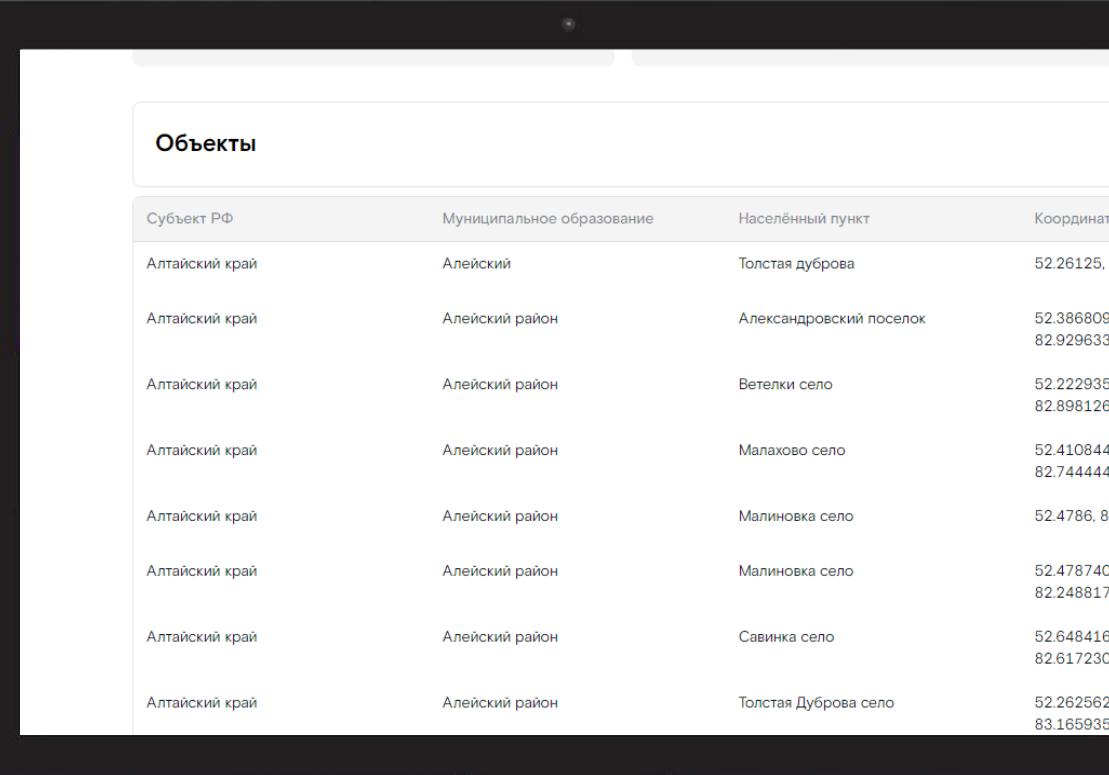

### Контакты

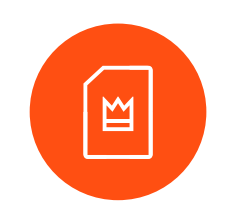

**Министерство цифрового развития, связи и массовых коммуникаций Российской Федерации**

Борисков Сергей Алексеевич

Начальник отдела развития региональных сетей связи [s.boriskov@digital.gov.ru](mailto:s.boriskov@digital.gov.ru) +7 (903) 197- 39-9

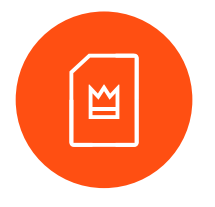

#### **ПАО Ростелеком**

Поляков Сергей Юрьевич

Директор департамента продаж и развития инфраструктурных сервисов

[ucn@rt.ru](mailto:ucn@rt.ru) +7 (919) 770- 59-31

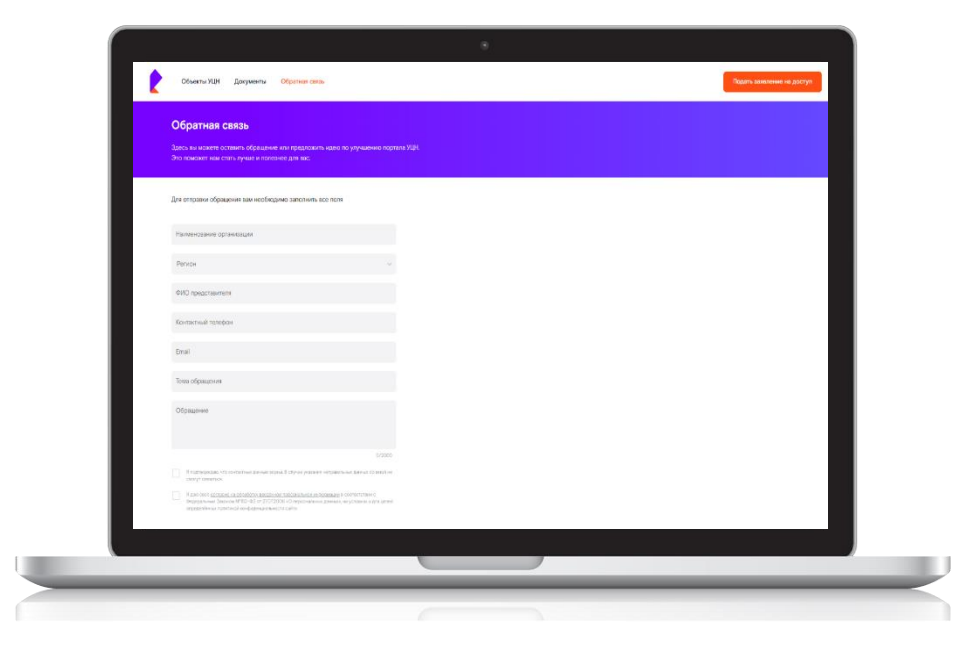

### Обратная связь

#### Адрес портала ucn.rt.ru

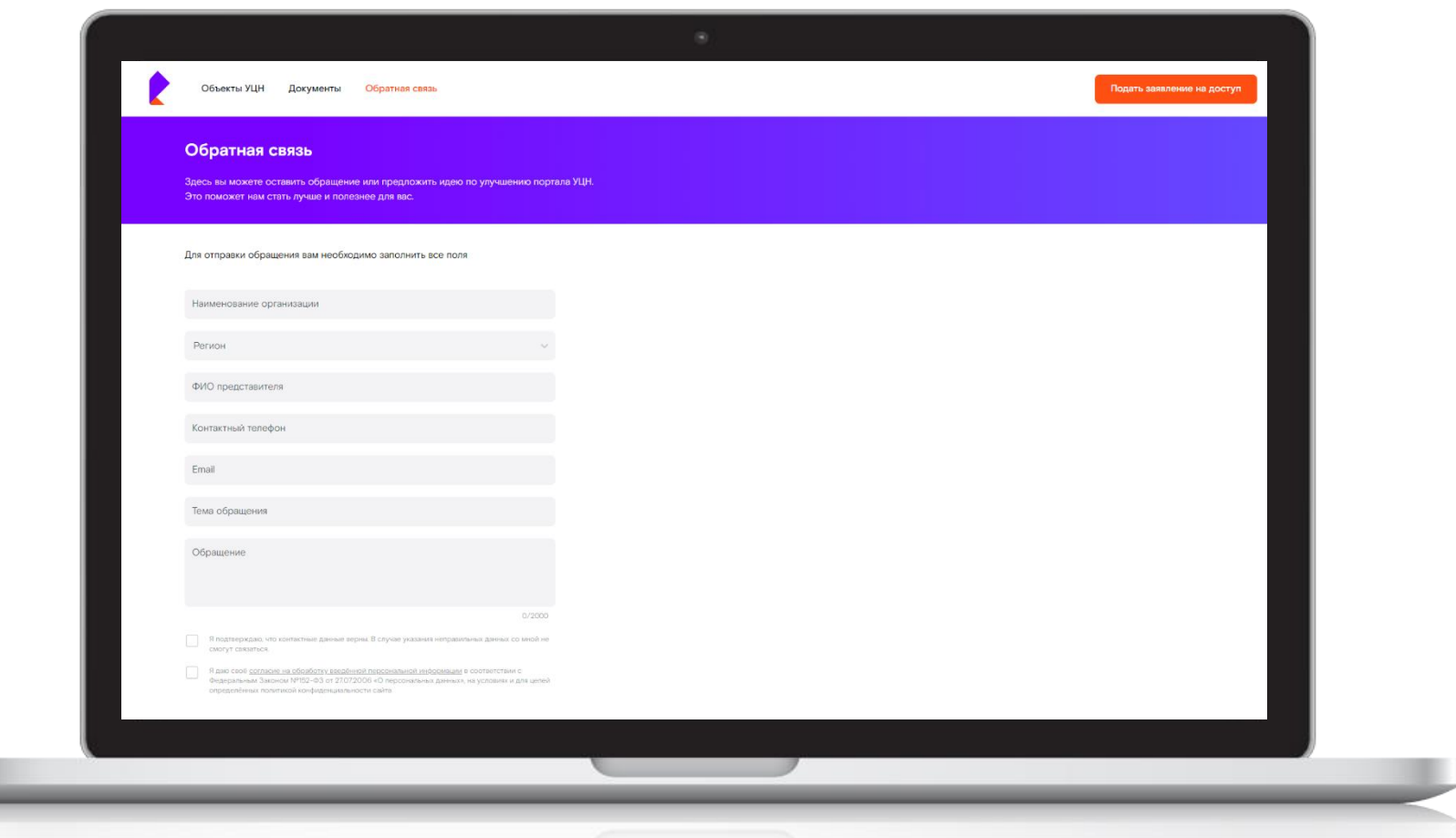

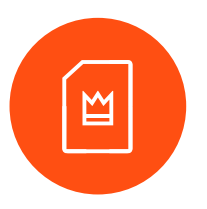

Если у вас остались вопросы или пожелания Портала воспользуйтесь формой обратной связи ПОРТАЛА УЦН